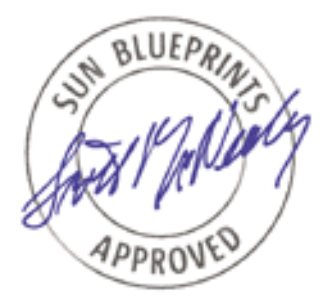

# The Solaris™ Security Toolkit - Release Notes

*Updated for Toolkit version 0.3*

*By Alex Noordergraaf - Enterprise Engineering and Glenn Brunette - Sun Professional Services*

*Sun BluePrints™ OnLine - June 2001*

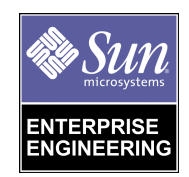

**http://www.sun.com/blueprints**

**Sun Microsystems, Inc.** 901 San Antonio Road Palo Alto, CA 94303 USA 650 960-1300 fax 650 969-9131 Part No.: 816-1469-10 Revision 01, 06/13/01 Edition: June 2001

Copyright 2001 Sun Microsystems, Inc. 901 San Antonio Road, Palo Alto, California 94303 U.S.A. All rights reserved.

This product or document is protected by copyright and distributed under licenses restricting its use, copying, distribution, and decompilation. No part of this product or document may be reproduced in any form by any means without prior written authorization of Sun and its licensors, if any. Third-party software, including font technology, is copyrighted and licensed from Sun suppliers.

Parts of the product may be derived from Berkeley BSD systems, licensed from the University of California. UNIX is a registered trademark in the U.S. and other countries, exclusively licensed through X/Open Company, Ltd.

Sun, Sun Microsystems, the Sun logo, Sun BluePrints, JumpStart and Solaris are trademarks or registered trademarks of Sun Microsystems, Inc. in the United States and other countries.

The OPEN LOOK and Sun™ Graphical User Interface was developed by Sun Microsystems, Inc. for its users and licensees. Sun acknowledges the pioneering efforts of Xerox in researching and developing the concept of visual or graphical user interfaces for the computer industry. Sun holds a non-exclusive license from Xerox to the Xerox Graphical User Interface, which license also covers Sun's licensees who implement OPEN LOOK GUIs and otherwise comply with Sun's written license agreements.

**RESTRICTED RIGHTS**: Use, duplication, or disclosure by the U.S. Government is subject to restrictions of FAR 52.227-14(g)(2)(6/87) and FAR 52.227-19(6/87), or DFAR 252.227-7015(b)(6/95) and DFAR 227.7202-3(a).

DOCUMENTATION IS PROVIDED "AS IS" AND ALL EXPRESS OR IMPLIED CONDITIONS, REPRESENTATIONS AND WARRANTIES, INCLUDING ANY IMPLIED WARRANTY OF MERCHANTABILITY, FITNESS FOR A PARTICULAR PURPOSE OR NON-INFRINGEMENT, ARE DISCLAIMED, EXCEPT TO THE EXTENT THAT SUCH DISCLAIMERS ARE HELD TO BE LEGALLY INVALID.

Copyright 2001 Sun Microsystems, Inc., 901 San Antonio Road, Palo Alto, Californie 94303 Etats-Unis. Tous droits réservés.

Ce produit ou document est protégé par un copyright et distribué avec des licences qui en restreignent l'utilisation, la copie, la distribution, et la décompilation. Aucune partie de ce produit ou document ne peut être reproduite sous aucune forme, par quelque moyen que ce soit, sans l'autorisation préalable et écrite de Sun et de ses bailleurs de licence, s'il y en a. Le logiciel détenu par des tiers, et qui comprend la technologie relative aux polices de caractères, est protégé par un copyright et licencié par des fournisseurs de Sun.

Des parties de ce produit pourront être dérivées des systèmes Berkeley BSD licenciés par l'Université de Californie. UNIX est une marque déposée aux Etats-Unis et dans d'autres pays et licenciée exclusivement par X/Open Company, Ltd.

Sun, Sun Microsystems, le logo Sun, Sun BluePrints, JumpStart et Solaris sont des marques de fabrique ou des marques déposées de Sun Microsystems, Inc. aux Etats-Unis et dans d'autres pays.

L'interface d'utilisation graphique OPEN LOOK et Sun™ a été développée par Sun Microsystems, Inc. pour ses utilisateurs et licenciés. Sun reconnaît les efforts de pionniers de Xerox pour la recherche et le développement du concept des interfaces d'utilisation visuelle ou graphique pour l'industrie de l'informatique. Sun détient une licence non exclusive de Xerox sur l'interface d'utilisation graphique Xerox, cette licence couvrant également les licenciés de Sun qui mettent en place l'interface d'utilisation graphique OPEN LOOK et qui en outre se conforment aux licences écrites de Sun.

CETTE PUBLICATION EST FOURNIE "EN L'ETAT" ET AUCUNE GARANTIE, EXPRESSE OU IMPLICITE, N'EST ACCORDEE, Y COMPRIS DES GARANTIES CONCERNANT LA VALEUR MARCHANDE, L'APTITUDE DE LA PUBLICATION A REPONDRE A UNE UTILISATION PARTICULIERE, OU LE FAIT QU'ELLE NE SOIT PAS CONTREFAISANTE DE PRODUIT DE TIERS. CE DENI DE GARANTIE NE S'APPLIQUERAIT PAS, DANS LA MESURE OU IL SERAIT TENU JURIDIQUEMENT NUL ET NON AVENU.

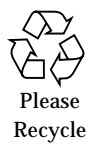

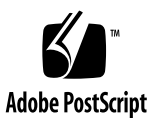

## The Solaris™ Security Toolkit - Release Notes *Updated for Toolkit version 0.3*

#### **Overview**

This Sun BluePrints™ OnLine article describes the changes made to the Toolkit as it has evolved between releases. The contents of this article are based on the CHANGES file included with the Toolkit source, but each entry has been expanded to provide more information about the modification or enhancement.

## Update

This Sun BluePrints OnLine article has been updated to reflect changes in the newly released version (0.3) of the Solaris™ Security Toolkit for the Solaris™ Operating Environment (Solaris OE). The documentation for this release of the Toolkit 0.3 has been re-written into the following four parts:

- *Quick Start* focuses on the minimal set of required information needed in order to get the Toolkit up and running as quickly as possible. The setup and configuration requirements for the Toolkit are quite different, depending on whether or not it is being run in standalone or JumpStart modes—this document has a section for each.
- *Release Notes* discusses the changes and enhancements included in the new release.
- *Installation, Configuration, and Usage Guide* focuses on advanced configuration and installation information not contained in the Quick Start guide.

■ *Internals* focuses on the actual components of the Toolkit. All of the internal scripts are individually listed and discussed.

### Version 0.2 to Version 0.3 Changes

The following modifications and enhancements have been made to the Toolkit since the release of version 0.2 in November of 2000:

- Undo capability
- Updated framework
- Changes to profiles
- New driver scripts
- Changes to driver scripts
- New finish scripts
- Changes to finish scripts
- New file templates
- Miscellaneous changes

Each of these is discussed in greater detail.

### Undo Capability

One of the most frequently requested enhancement added to Toolkit version 0.3 is the addition of undo functionality, which will allow administrators to undo the effects of a Toolkit run or runs on a given system. This feature allows administrators to backout or undo individual runs, or all Toolkit runs, completed on a system.

To use this feature, an option has been added to the jass-execute program. This option, -u instructs the program that a previous run of the Toolkit is to be removed. Because the jass-execute program is used to access the undo feature, this feature

is only available in standalone mode and not in JumpStart mode. On a system where several Toolkit runs have been performed, output similar to the following will be displayed:

```
# ./jass-execute -u
./jass-execute: NOTICE: Executing driver, undo.driver
Please select from one of these backups to restore to
1. May 04, 2001 at 18:25:04 (//var/opt/SUNWjass/run/
20010504182504)
2. May 04, 2001 at 18:22:50 (//var/opt/SUNWjass/run/
20010504182250)
3. Restore from all runs
Choice?
```
During a Toolkit undo run, the files are restored to their state before that particular Toolkit run. Toolkit modified and backed up files that were manually modified after a Toolkit run are restored automatically, and the manual changes lost.

The undo operation can be used for Toolkit runs that were initiated in either standalone or JumpStart mode. Only runs that were initiated with version 0.3 of the Toolkit can be undone.

The following files were added or modified in the drivers directory to support this functionality:

- driver.run
- driver.funcs
- undo.driver
- undo.funcs
- undo.run

In order to ensure correct execution of this functionality, these files should not be altered. If upgrading to version 0.3 from a previous Toolkit release, these files must be used in their entirety.

### Updated Framework

Quite a few modifications were made to the Toolkit framework with the release of version 0.3. Each of these modifications is briefly discussed:

Functions that existed originally in the driver.run script were separated into a new file, driver.funcs, to allow sharing of common functions between Toolkit runs and Toolkit undo operations.

The Toolkit variable, JASS\_CONFIG\_DIR, has been renamed to JASS\_HOME\_DIR to provide a clearer meaning as to its use. The JASS\_HOME\_DIR is defined as the directory location in which the Toolkit is installed.

The SCRIPTS\* and FILES\* variables now use the JASS\_ prefix (i.e., JASS\_SCRIPTS and JASS\_FILES) for consistency. Driver and finish scripts developed using older versions of the Toolkit will need to be updated to use the JASS\_ prefix in order to function properly.

SUNWjass is now a reserved name for the Toolkit software package format distribution. The Toolkit is now available in this format, as well as in the original compressed tar format. The same source is distributed in both distributions. Administrators can also now make their own packages using the supplied make-pkg script.

Introduced in this release is a new data repository in the directory, /var/opt/SUNWjass. This repository, added to support undo operations, saves data on how each Toolkit run was executed, a manifest of files modified by the Toolkit, and the execution log. The undo feature mentioned previously relies on the information stored in these directories.

**Note –** This hierarchy is used to store information for each Toolkit run on a system.

The copy files function in the driver.run script was enhanced to support the copy of Solaris OE specific files. Also, the copy\_files function was updated to support being called by finish scripts. This allows a finish script to install files in the same manner as drivers using the JASS\_FILES variable. A list of files to be installed is still the only argument to this function.

A new configuration file, finish.init, has been added to handle all finish script configuration variables. These variables still can be overridden by the user in the user.init file. This file was heavily commented to explain each variable, its impact, and its use in finish scripts.

Most of the finish scripts can now be customized to suit an organization's security policy using variables found in the finish.init script. At this point, nearly every aspect of the Toolkit can be customized using variables (without needing to alter the core script code). The use of this configuration file is strongly recommended so as to minimize migration issues with new Toolkit releases.

#### Changes to Profiles

The sendmail package listing was removed from the minimal-iPlanetWS-Solaris8-64bit.profile, as those packages are included in the SUNWCreq meta-cluster by default.

The SUNWcslu package was removed from the minimal-iPlanetWS-Solaris8-64bit.profile, as it was a typographical error. This package does not exist.

### New Driver Scripts

The Driver script, hardening-jumpstart.driver, was added to provide a template for securing JumpStart servers. Some services will be automatically reenabled by add\_install\_client. Proper use of add\_install\_client and rm\_install\_client to only have JumpStart clients available when necessary will help to keep these services to a minimum.

### Changes to Driver Scripts

In order to support finish scripts in this release, the following entries were added to the JASS\_HOME\_DIR/Drivers/hardening.driver script:

- enable-process-accounting.fin
- install-shells.fin
- set-power-restrictions.fin
- set-ftpd-umask.fin
- set-sadmind-options.fin
- set-sys-suspend-restrictions.fin
- update-cron-log-size.fin

In addition, an entry for Files/.profile was added to the JASS\_FILES environment variable in the Driver script, config.driver. This allows the installation of the /.profile file from the Files/.profile source location onto the target system when the Toolkit is configured to use the config.driver script.

### New Finish Scripts

In a continuing effort to provide enhanced functionality, the following finish scripts have been added to the Toolkit. Each script is outlined with a brief explanation.

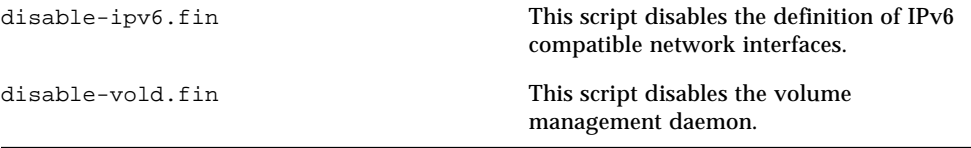

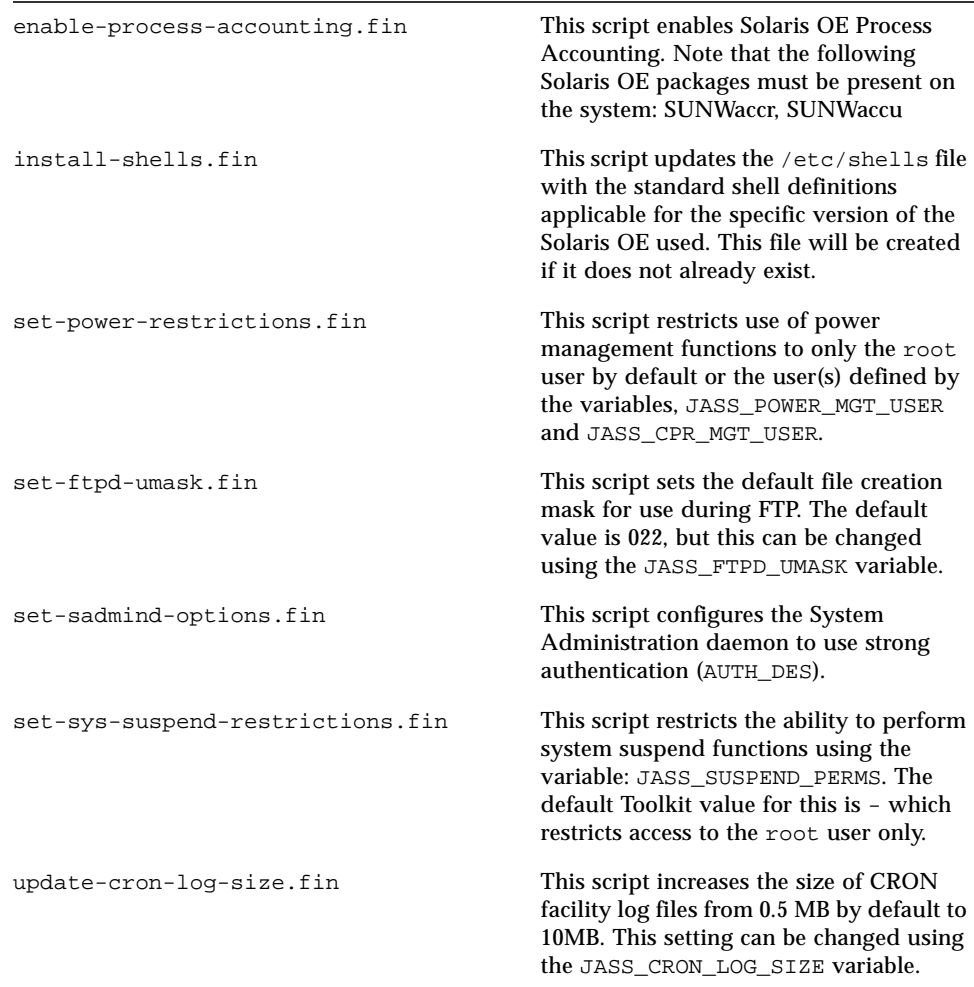

### Changes to Finish Scripts

A variety of modifications and enhancements have been performed on finish scripts. Each modification is discussed:

The list of accounts that should be disabled on the system (by disable-system-accounts.fin) are now explicitly enumerated in the JASS\_ACCT\_DISABLE variable. Previously, user accounts that were added manually were also disabled.

The tmpfs partition size default limit has been increased from 100 MBytes to 512 MBytes in this release of the Toolkit. Also, the default profiles for each system (in the Profiles/ directory) now have at least 768M devoted to swap space. The set-tmpfs-limit.fin finish script has also been updated to not run under version 2.5.1 of the Solaris OE where this functionality is not supported.

The disable-system-accounts.fin finish script was modified to use a copy of the /sbin/noshell that is installed from the JASS\_HOME\_DIR/Files/ directory structure. The  $/\sin/\text{noshell}$  script is now installed using copy files called from disable-system-accounts.fin.

The disable-rlogin-rhosts.fin finish script has been renamed to disable-rhosts.fin to be more indicative of its actions. In addition, both rsh and rlogin entries are now commented out in the /etc/pam.conf file to ensure that rhosts authentication is not enabled for either service.

The install-strong-permissions.fin finish script was updated to set stronger permissions on the /var/cron directory. Currently, this directory is set to mode 700. The permissions on the /var/adm/loginlog file were changed from mode 0640 to mode 0600, and its group was changed from sys to root.

**Note –** This file is not used by the SYSLOG facility if the default /etc/syslog.conf, supplied by the Toolkit, is installed.

Duplicate entries in the EvilList parameter in the update-inetd-conf.fin finish script were removed. This script was altered to provide better display and processing of the services that are disabled.

Formatting was improved for the output of the print-jass-environment.fin finish script. This allows better display of all of the variables used by the Toolkit, along with their respective values.

The symbolic links used in the set-system-umask.fin finish script were changed to hard links.

All of the finish scripts have been reviewed and their code improved in an effort to remove code redundancy. This is an ongoing effort and will take place with each update of the Toolkit.

Support was added to optionally prevent "kill" scripts from being disabled (in the disable-\*.fin scripts). The default policy is to disable these kill scripts. This option allows kill scripts to remain on the system to stop services that may have been manually started. This option is controlled by the

JASS\_KILL\_SCRIPT\_DISABLE environment variable. By default, it is set to 1 in the finish.init script. If kill scripts should not be disabled, then the defined value should be changed to 0 in the finish.init script.

#### New File Templates

The file, /etc/default/sendmail, from the *Solaris™ Operating Environment Security - Updated for Solaris 8 Operating Environment* (April 2001) Sun BluePrints Online article was added to the Files/ directory tree. This file will only be installed by the Toolkit on Solaris 8 OE systems. The file instructs sendmail to operate in queue processing mode only. The original method, from Toolkit version 0.2, still applies for Solaris OE versions 2.5.1, 2.6, and 7.

Added in this release are the /etc/security/audit\_\* files from the *Auditing in the Solaris™ Operating Environment* (February 2001) Sun BluePrint Online article. These files will only be installed by the Toolkit on Solaris 8 OE systems.

Both of these Sun BluePrints OnLine articles are included in the Documentation directory of the Toolkit.

#### Miscellaneous Changes

A variety of miscellaneous changes were made to the Toolkit which do not fit into any of the previous categories. These modifications include:

Changes to system files during a Toolkit run are now logged more completely to the JASS\_MANIFEST file. Additional changes now logged include creation of intermediate directories, permission and ownership modifications, and the generation of checksums for each modified file.

Files and directories specified through symbolic links are handled more completely.

The processing and display of extraneous leading slashes in absolute paths have been cleaned up to promote better presentation.

A bug was fixed relating to processing of user variables, as the Toolkit was behaving differently between JumpStart client and standalone installations. Now user specified variables and code, from user.init and user.run, are processed properly in both modes.

The helper application, add-client, no longer depends on the Toolkit being installed in the directory / jumpstart. A list of available JumpStart server IP addresses will now be provided if not specified. The code was reviewed and revised where necessary, in order to provide clarity and documentation.

The default  $le0$  entry in the sysidcfg files distributed with Toolkit version 0.2 for Solaris 2.6, 7, and 8 OE was changed to primary for increased hardware portability.

**Note –** The sysidcfg files for Solaris 2.5.1 OE must still be reviewed and changed to an appropriate value.

A bug was fixed involving host-specific JASS\_FILES when in standalone mode.

A new variable, JASS\_HOSTNAME, was created, and the driver.init and driver. run scripts were updated to utilize it.

### Conclusion

This article presents a description of the modifications included in Toolkit version 0.3. These enhancements and modifications are presented so that administrators using Toolkit version 0.3 will be aware of new enhancements, while users new to the Toolkit get an overview of the latest enhancements.

Additional details on each of the enhancements can be found in *The Solaris™ Security Toolkit - Installation, Configuration, and Usage Guide: Updated for Toolkit version 0.3* or *The Solaris™ Security Toolkit - Internals: Updated for Toolkit version 0.3* Sun BluePrints OnLine articles released with Toolkit version 0.3.

### Bibliography

Noordergraaf, Alex and Brunette, Glenn, *The Solaris™ Security Toolkit - Internals: Updated for Toolkit version 0.3,* Sun BluePrints OnLine, June 2001,

http://www.sun.com/blueprints/0601/jass\_internals-v03.pdf

Noordergraaf, Alex and Brunette, Glenn, *The Solaris™ Security Toolkit - Quick Start: Updated for version 0.3,* Sun BluePrints OnLine, June 2001,

http://www.sun.com/blueprints/0601/jass\_quick\_start-v03.pdf

Noordergraaf, Alex and Brunette, Glenn, *The Solaris™ Security Toolkit - Installation, Configuration, and Usage Guide: updated for Toolkit version 0.3,* Sun BluePrints OnLine, June 2001,

http://www.sun.com/blueprints/0601/jass\_conf\_install-v03.pdf

#### *Author's Bio: Alex Noordergraaf*

*Alex Noordergraaf has more than nine years experience in the area of Computer and Network Security. As a Senior Security Architect in the Enterprise Engineering group of Sun Microsystems, he is developing, documenting, and publishing security best practices through the Sun BluePrints OnLine program. Articles completed include recommendations on Solaris OE Security settings, Solaris OE Minimization, and Solaris OE Network settings.*

*Prior to his role in Enterprise Engineering, he was a Senior Security Architect with Sun Professional Services, where he worked with many Fortune 500 companies on projects that included Security Assessments, Architecture Development, Architectural Reviews, and Policy/Procedure review and development. In addition to providing billable services to customers, he developed and delivered an Enterprise Security Assessment methodology and training curriculum to be used worldwide by the Sun Professional* Services™ organization*. His customers have included major telecommunication firms, financial institutions, ISPs, and ASPs.*

#### *Author's Bio: Glenn Brunette*

*Glenn Brunette has more than eight years experience in the areas of computer and network security. Glenn currently works in the Sun Professional Services organization, where he is the Lead Security Architect for the Northeastern USA region. In this role, he works with many Fortune 500 companies to deliver tailored security solutions such as assessments, architecture design and implementation, as well as policy and procedure review and development. His customers have included major financial institutions, ISPs, New Media, and government organizations.*

*In addition to billable services, Glenn works with the Sun Professional Services Global Security Practice and Enterprise Engineering group on the development and review of new security methodologies, best practices, and tools.*